## Download eBook

# VIBRATION CONTROL OF ACTIVE STRUCTURES AN INTRODUCTION SOLID MECHANICS AND ITS APPLICATIONS VOLUME 50

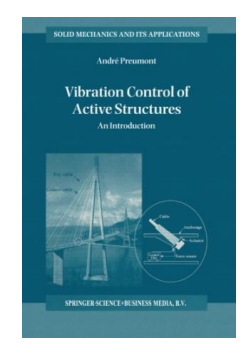

## Download PDF Vibration Control of Active Structures An Introduction Solid Mechanics and Its Applications Volume 50

- Authored by A. Preumont
- Released at -

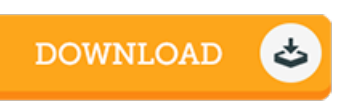

#### Filesize: 8.55 MB

To read the file, you will require Adobe Reader program. You can download the installer and instructions free from the Adobe Web site if you do not have Adobe Reader already installed on your computer. You could obtain and keep it to the computer for in the future read. You should click this link above to download the document.

### Reviews

It in just one of my personal favorite book. I was able to comprehended every little thing out of this published <sup>e</sup> publication. It is extremely difficult to leave it before concluding, once you begin to read the book.

#### -- Isaac Olson

Simply no phrases to describe. It is actually rally interesting throgh reading time period. Your lifestyle period will probably be transform the instant you complete reading this article book.

-- Rowland Bauch

This type of book is every thing and made me seeking forward and more. It is amongst the most awesome publication we have go through. Its been developed in an exceptionally straightforward way and it is only soon after i finished reading this ebook by which actually altered me, alter the way i believe.

-- Mrs. Serena Wunsch